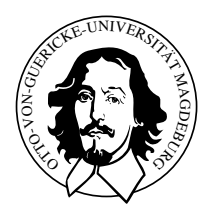

Prinzipien und Komponenten eingebetteter Systeme

#### Uberblick LCD Programmierung ¨

"Der HD44160 besitzt zwei Register, doer die die Rommaniktion mit der Außenweit<br>stattfindet. Zum einen ist dies das Befehlsregister IR - Instruction Register, zum ande-Der HD44780 besitzt zwei Register, uber die die Kommuniktion mit der Außenwelt ¨ ren das Datenregister DR - Data Register. Über das IR nimmt der Controller die Befehle des AVR - wie verschieben des Cursors, Löschen des Displays, setzen einer Displayadresse usw. entgegen, das DR ist Anlaufstation für die im Display anzuzeigenden Daten, die dann durch eien interne Operation vom DR in das DD - Display Data oder CG - Character Generator RAM weitergeleitet werden".[1](#page-1-0)

Der Zugriff auf die Register wird durch RS - Register Select und R/W - Read / Write gesteuert.

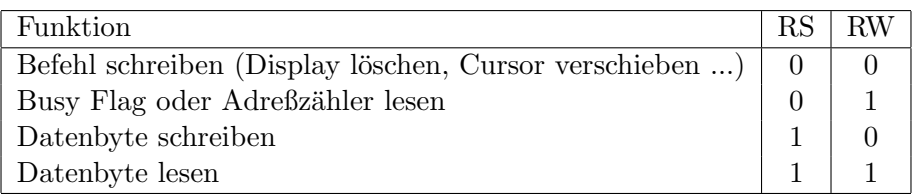

Die einzelnen Befehlssätze sind im Datenblatt auf Seit 19 zusammengefaßt. Für das Ubertragen eines Befehles wird, nachdem allen Daten und Steuerleitungen den entspre- ¨ chende Wert zugewiesen wurde der Übernahmeimpuls (fallende Flanke) über den Eenable - Pin gesandt. Danach kann, für einzelne Schritte der Initialisierung ausgenommen, das Busy-Flag abgefragt werden, um sicherzustellen, das vor dem Senden weiterer Botschaften der Controller bereit ist.

#### 1 Am Beispiel der Aufgabe 2c

Für das Schreiben sind somit zwei Vorgänge nötig: Setzen des Cursors über das IR Register und das Übermitteln des anzuzeigenden Wertes. Für den 4-bit Modus wird zunächst das obere Nibble bereitgestellt, mit der fallende Enable-Flanke abgeschickt und danach das untere Nibble ebenso übermittelt.

Mit der Initialisierung steht der Cursor bereits auf der ersten Stelle der ersten Zeile. "A" entspricht nach dem Datenblatt Seite 18 LHLL LLLH = 65.

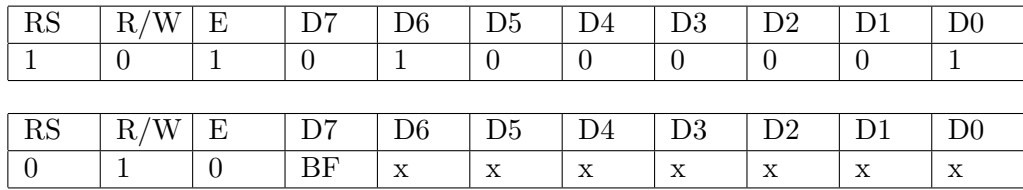

Danach erfolgt die permanente Abfrage des Busy-Flag Zustandes, über D7.

Die Adresse der zweiten Zeile lautet 0&40 = 0100 0000, der Befehl zum verschieben des Adresszählers im DD-RAM wird von mit D7=0 eingeleitet. Nachdem die Adresse übertragen wurde und das Busyflag wieder auf 0 gefallen ist kann "B" = 66 an die vorbestimmte Speicherstelle übertragen werden.

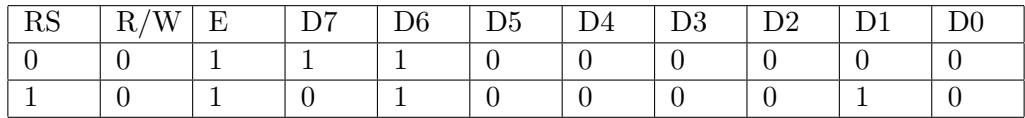

### PIN-Verknüpfungen

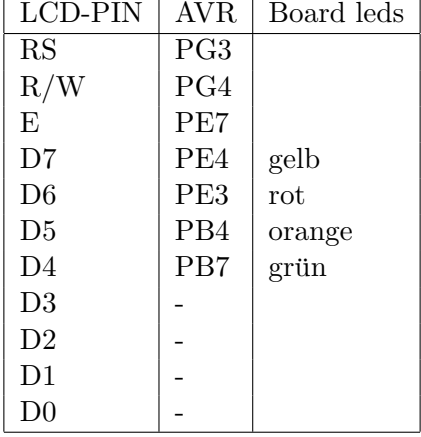

<span id="page-1-0"></span> $^{1}$  Trampert, Wolfgang "AVR-RISC Mikrocontroller", Seite 340 ff

# Befehlsübersicht

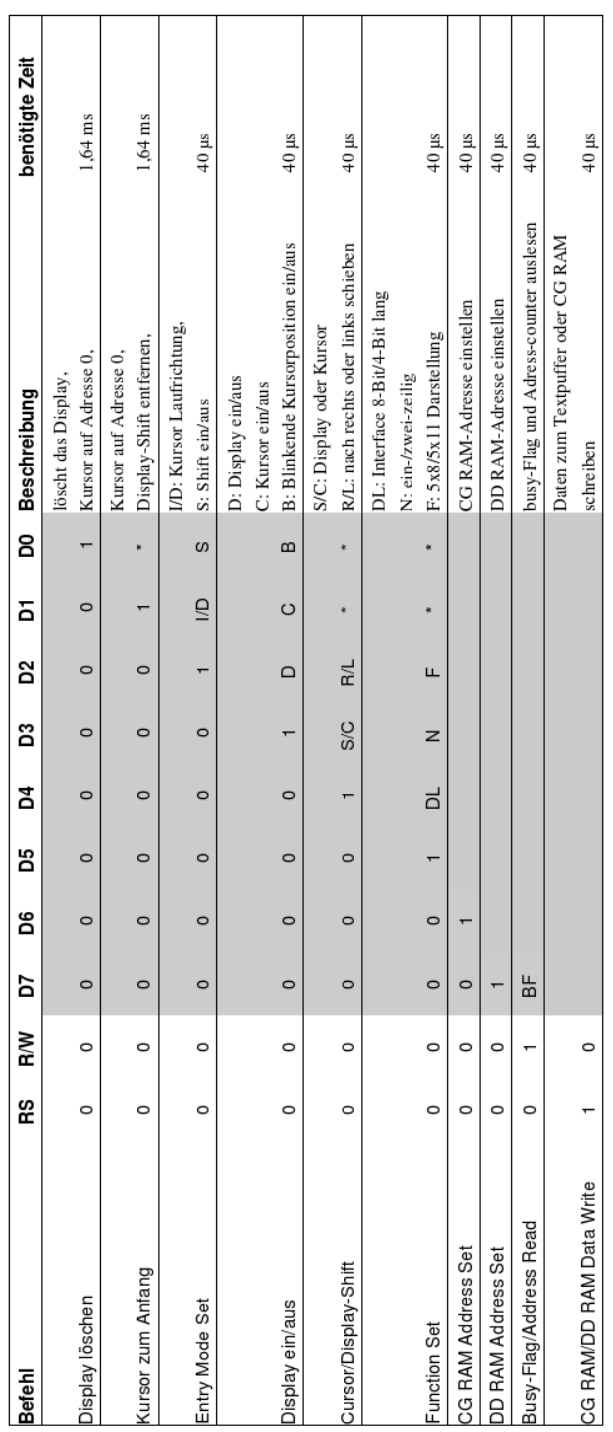

## RAM Adressen

16x4-Zeilen Display mit einem HD44780/KS0066 (N=1) und einem HD44100H<br>Der HD44780/KS0066 bedient Position 1 - 7, der ersten und zweiten Zeile, der HD44100 die Positionen 8 - 16 der ersten und zweiten Zeile.

Nach Return Home Befehl

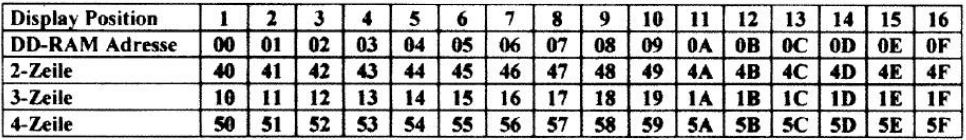

Nach einem Links Shift

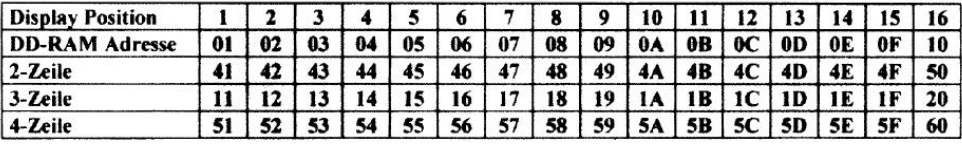

Nach einem Rechts Shift

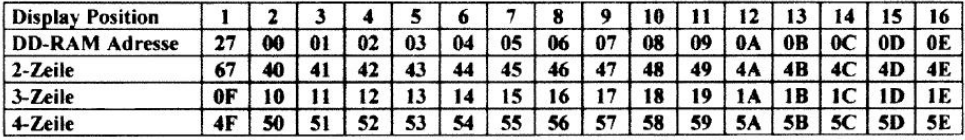